**Adobe Photoshop 2022 () Mem Patch Free Download PC/Windows**

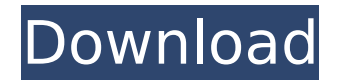

# **Adobe Photoshop 2022 () Crack (2022)**

\* The following exercises refer to the figure on the previous page. Make sure to open that image in a new window and print it in a standard-sized document, as shown in Figure 14-4. FIGURE 14-4: These exercises follow a common layout and use black-and-white art to focus on the various editing tools. \* \*\*Create a new layer.\*\* To create a new layer, choose Layer⇒New. The New Layer dialog box appears. Click the New Layer icon at the bottom of the Layers panel. This setting adds a new layer to your file. To delete a layer, drag it to the Trash can icon at the bottom of the Layers panel. \* \*\*Edit the colors.\*\* To change the colors of a layer, click the layer's thumbnail to select it and then press the Foreground/Background color-pickup tool (represented by a circle with a plus sign in a square). The Foreground/Background color palette appears with the color square in the upper-left corner. The color can be changed in the palette or by dragging the color square over the layer. \* \*\*Edit the lighting.\*\* To adjust the lighting on a layer, double-click the layer's thumbnail to select it and then choose Layer⇒New Adjustment⇒Levels to access the Levels dialog box, as shown in Figure 14-5. (The dialog box changes depending on the file you are using, but this is the first step that you can use with a black-and-white file.) FIGURE 14-5: The Levels dialog box for monochrome files. Adjust the Levels on a layer and the layer appears differently in the Layers panel. (You'll learn how to work with the Levels dialog box in Chapter.)  $***$ Edit the grain. $**$  The grain of an image can be cleaned up using the Grain Reduction filter, which is represented by a circular icon with lines emanating from it in the Filter box, as shown in Figure 14-6. The Grain Reduction filter enables you to use the  $+$  and  $$ keys to add and subtract grain. You can also drag the grains back or forth in the filter box. \* \*\*Edit the shapes.\*\* You can remove unwanted shapes from an image using the Eraser tool, represented by a white circle with a white box. Just click the circle and drag across the shape to delete it. To insert a new

### **Adobe Photoshop 2022 () Crack+ License Keygen [32|64bit] 2022**

There are, of course, free versions of Photoshop. Free version of Photoshop vs Photoshop for \$99 The free version of Photoshop is available on the website. The free version has an old interface and it uses a lot of memory while working on an image. It is available only as a trial. If you like Adobe Photoshop, you can purchase the full version of the software which costs \$99. The paid version is the best option if you want to work on images of professional quality. However, before you pay for the software, you need to read the features of the program. Adobe Photoshop vs Photoshop Elements Both the programs are used in many areas. If you need to perform photo editing tasks like trimming the edges of an image, correcting white balance, adjusting the exposure, cropping or converting a 16:9 image to 4:3, then Photoshop is the best software for you. If you want to create some imagery for your website or a portfolio, Photoshop Elements is the best program for you. Adobe Photoshop vs Photoshop Standard Adobe Photoshop Standard is the older version of the software. It is now available only as a 30-day trial. In the 'trial' version, you cannot open the CS6 files and you can use Photoshop CS6 only. However, you can do some basic editing and you can open the PSD files. Like Photoshop Elements, Photoshop Standard is a popular tool for web designers and image editors. It is a good tool for photographers as well. If you want to make your own memes and do basic editing tasks, then Photoshop Standard is the best choice for you. Adobe Photoshop vs Photoshop Touch The program is available in three versions, namely, the standard version, the extended version, and the touch version. All these versions have a different interface. The standard version has a traditional user interface with one click options. The touch version comes with a unique interface with live preview. The interface is easy and it is quite similar to the iPhone's interface. Both the versions come with a set of pre-installed apps. The extended version comes with Photoshop apps as well as additional features like Clipart, vector graphics, brushes, and vector tools. Adobe Photoshop vs Photoshop Creative Cloud If you already have an Adobe subscription on your current computer, you can use Photoshop CC, the extended 388ed7b0c7

#### **Adobe Photoshop 2022 () Crack Activation Code With Keygen Download PC/Windows [Updated-2022]**

package internal import ( "github.com/docker/swarmkit/api" "github.com/docker/swarmkit/api/generic" "github.com/docker/swarmkit/api/info" "github.com/docker/swarmkit/api/resource" "github.com/docker/swarmkit/api/specs" "github.com/docker/swarmkit/manager/state/store" "github.com/docker/swarmkit/manager/state/store/filter" "github.com/pkg/errors" "golang.org/x/net/context" "google.golang.org/grpc/codes" "google.golang.org/grpc/status" ) type GRPCRouter struct { routes \*api.RoutesService } func (grpcRouter \*GRPCRouter) Restart(ctx context.Context, req \*api.RestartSpec) (\*api.RestartResponse, error) { err := grpcRouter.routes.Restart(ctx, req) if err!= nil { return nil, err } return &api.RestartResponse{ RestartCtx: context.TODO(), }, nil } func (grpcRouter \*GRPCRouter) Up(ctx context.Context, req \*api.UpSpec) (\*api.UpResponse, error) { err := grpcRouter.routes.Up(ctx, req) if err!= nil { return nil, err } return &api.UpResponse{ UpCtx: context.TODO(), }, nil } func (grpcRouter \*GRPCRouter) Update(ctx context.Context, req \*api.UpdateSpec) (\*api.UpdateResponse, error) { err := grpcRouter.routes.Update(ctx, req) if err!= nil { return nil, err } return &api.UpdateResponse{ UpdateCtx: context

#### **What's New In?**

Couple Pedals in Park, Fights Over Dog PARKERSBURG, W.Va. - A couple whose argument escalated to the point they were tossing punches at each other and fighting over a dog apparently left the brawl covered in dog bites and the other, a victim of a drug overdose, hospitalized, according to a report. The series of fights began around 5 a.m. Wednesday in the parking lot of Panorama Motel, about 20 miles east of Parkersburg. Stephanie Williams, 26, and her boyfriend, Spencer Stuthers, 28, were arguing over a dog in a pickup truck when the other couple and their teenage son got out of the vehicle. Witnesses told police that the male couple then chased the couple and their son up a hill in the motel parking lot. Stephanie Williams was assaulted and taken to Wheeling Hospital, according to court documents, but the family's son, Joshua Stuthers, escaped unharmed. Stephanie Williams told police the male couple then left the scene and she then followed them. She said they got back in the truck and accused her of stealing the dog and hitting her in the face. She also told police the male couple was throwing items at her. She told police the male couple got out of the truck and began punching her and her boyfriend, then they fled the scene in the couple's vehicle and left her. Williams, who had no insurance and "chipped away" at her boyfriend's skin, told police she went to the hospital to have her injuries checked out. She told officers there was blood on her stomach and on her pants, but denied she had been bitten by a dog, according to court documents. She told an officer she had been bitten by her boyfriend, she had hurt her right hand and she hit her head on a truck. She also told police she thought the male couple and their son had been drinking alcohol and smoked marijuana. Spencer Stuthers, a resident of Mount Carmel, was charged with first-degree assault by strangulation, second-degree assault by throwing a dangerous object, third-degree assault by reckless conduct and third-degree assault by causing injury. He was arraigned on Thursday and is being held at the Berkeley County jail. During an interview with the officers, Stuthers told police he was trying to change the radio

# **System Requirements For Adobe Photoshop 2022 ():**

Amiibo: All 6 featured amiibo Additional Notes: 4K is not supported! Pikachu's dream of Mewtwo is inspired by the Amiibo "The Master Plan" Amiibo Rating: 3 Subscribe to my channel: This is my step by step guide on how to get the Mewtwo amiibo from Pikmin 3. Just simply press the amiibo on the Wii U and open up the ami

Related links:

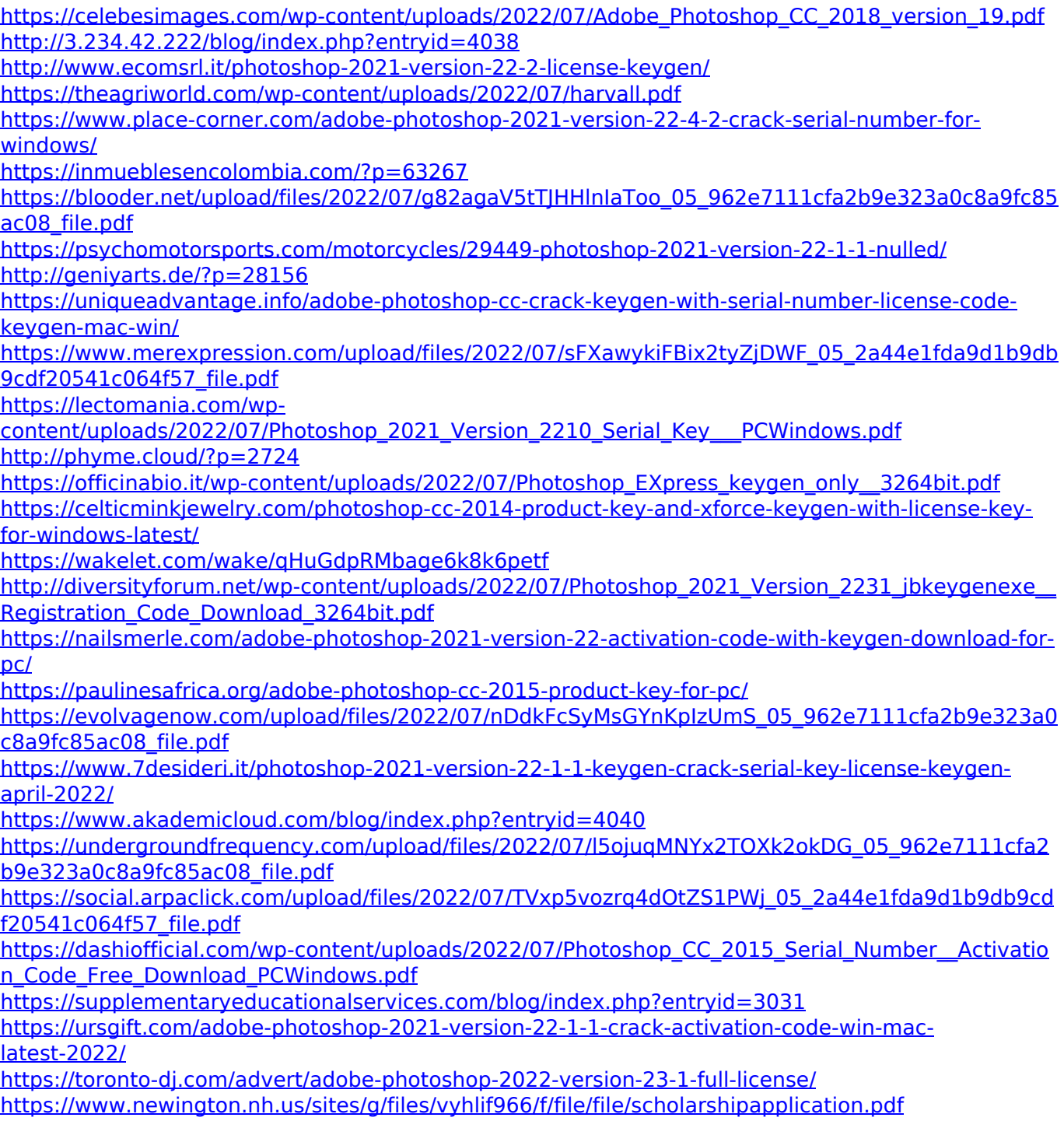

<https://www.marhaba.es/wp-content/uploads/valelee.pdf>